## **Canvas Parent Account Sign Up**

We at FBCS highly recommend that families create a parent/guardian account that is directly tied to your student's Canvas account. The benefits of this practice are \_\_\_\_\_\_. Families with linked accounts can see assignments, due dates, announcements, grades and other important course content. This access allows families to be more involved with their student's academics and personal accountability. While this set up may take a small amount of time, it will be incredibly beneficial to you for your own information and knowledge of the school and your student's success.

Before you begin, you will need a pairing code from your student. We will show you how to gain the pairing code in the first section of this document. Section 2 will walk you through setting up your account. Returning families who linked their Canvas account to their student's should still be connected.

## **SECTION 1: PAIRING CODE**

To begin, you will need to create a pairing code through your student's Canvas page to create your connection. To do so, have your student log into their Canvas account. Go to the Canvas URL and have the student sign in with their FBCS email address and password.

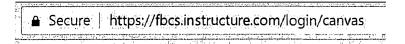

It can also be found on the FBCS school website <u>www.forrestbirdcharterschool.org</u> in the upper right corner.

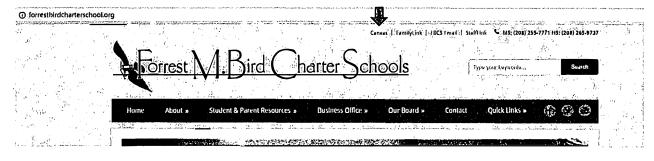

Have the student sign into the log in page.

| Had I                                                                                                    |                                                                                                    |
|----------------------------------------------------------------------------------------------------|----------------------------------------------------------------------------------------------------|
| pro National Prof.                                                                                             | 我们还要说话,她看到这些时间就没有一次。" 计多数数据数据 美                                                                                                    |
|                                                                                                    | 그래도 하다는 경찰에 살아 살아는 말씀하다면 되는 그 바라를 받았다.                                                                                                    |
| a的字句 。                                                                                                    | NE MR CO CI Parent of a Canvas User?                                                                                                    |
| er ver                                                                                                    | Parent of a Canvas User?  Click Here For an Account                                                                                                    |
|                                                                                                    | Siles leter dial According                                                                                                    |
| e al Carlo Arab                                                                                                |                                                                                                    |
|                                                                                                    |                                                                                                    |
| No. 10                                                                                                    | Email Address                                                                                                    |
|                                                                                                    | Section 2.1 (1.1.1.1.1.1.1.1.1.1.1.1.1.1.1.1.1.1.                                                                                                    |
|                                                                                                    |                                                                                                    |
| 1. J                                                                                                    |                                                                                                    |
|                                                                                                    |                                                                                                    |
|                                                                                                    | Password                                                                                                    |
| Barager Brade Brag                                                                                             |                                                                                                    |
| A                                                                                                    |                                                                                                    |
| 化成为 医外侧 品品                                                                                                    | [ **                                                                                                    |
| 90 A                                                                                                    | grand at the control of the control of the control of the control of the control of the control of the control of                                                                                                    |
|                                                                                                    | and the state of the state of t |
| Marie Carlo Sala Carlo Carlo Carlo Carlo Carlo Carlo Carlo Carlo Carlo Carlo Carlo Carlo Carlo Carlo Carlo Car | Stay signed in                                                                                                    |
| A                                                                                                    | - 1、 1、 1、 1、 1、 1、 1、 1、 1、 1、 1、 1、 1、                                                                                                    |
|                                                                                                    | Forgot Password?                                                                                                    |
|                                                                                                    |                                                                                                    |
|                                                                                                    |                                                                                                    |
| 1. 水流水温度。                                                                                                    |                                                                                                    |
|                                                                                                    | Help Privacy policy Acceptable Use Policy Facebook Twitter                                                                                                    |
| e for the                                                                                                    |                                                                                                    |
| and the second                                                                                                 | INSTRUCTURE                                                                                                    |
|                                                                                                    | THE PROPERTY OF THE PARTY OF THE PARTY OF TH |
| , Miller Green (1946) All Ar                                                                                   |                                                                                                    |
| たい (編成と) ニューディー                                                                                                | (1) (1) (4) (4) (4) (4) (4) (4) (4) (4) (4) (4                                                                                                    |

Once signed in, the student will then need to (or the parent) go to Settings. Click the Account link [1], then click the Settings link [2].

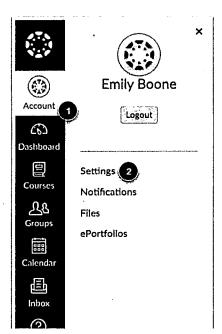

On the right hand side of the page, look for the tab marked "Pair with Observer". Click on that tab.

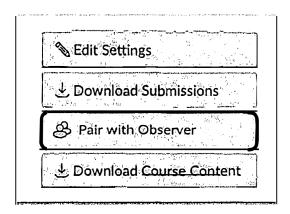

You will receive a code that is capable for connecting to that student account only. No other student account can connect. If you are a parent with multiple students at FBCS, you will need to complete these same steps for each student.

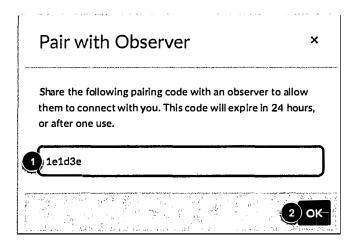

Copy the six-digit alphanumeric pairing code [1]. You will need this code in your account set up as a parent/guardian. The pairing code will expire after 24 hours or its first use.

To close the window, click the OK button [2].

## **SECTION 2: REGISTERING THE FAMILY MEMBER**

In a browser window enter the Canvas URL for Forrest M. Bird Charter School:

## www.fbcs.instructure.com

| A Secure                                                                                                    | https://fbcs.instructure.com/login/canvas                                                                                                    | Ġ.     |
|----------------------------------------------------------------------------------------------------|----------------------------------------------------------------------------------------------------|--------|
| = Second                                                                                                    | incless// recommoduce control of the carry as                                                                                                    | 1      |
| - Control of the Control of the Cont | and the state of the state of t | Sec. 1 |

It can also be found on the FBCS school website www.forrestbirdcharterschool.org in the upper right corner.

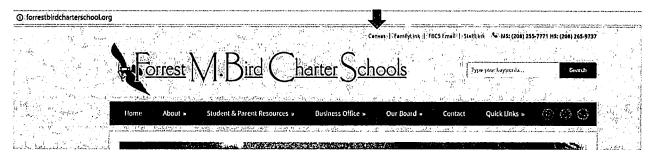

The Canvas main page will open and ask you to log in. In the right hand corner, look for the link that says "Parent of a Canvas User?" and "Click Here For An Account". It will look like this:

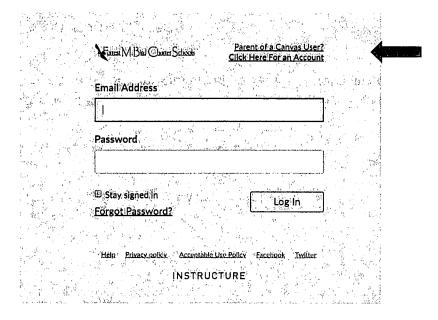

Click that link to bring you to the following sign up window:

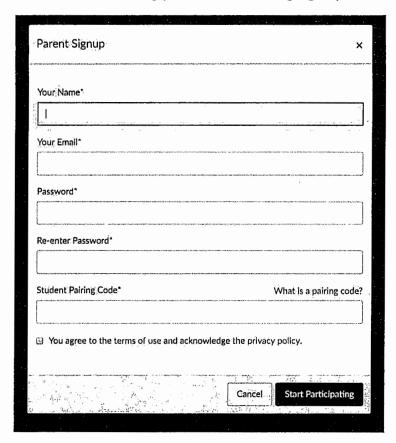

Complete the form with your name and the email you will be using to receive notifications. Create a password for yourself; typing in the password in both the password and re-enter password places. Now enter the Pairing Code created in Section 1.

Click "Start Participating". You are now able to see your student's Canvas page just as your student sees it. You have access to all assignments, grades, announcements, reminders, and ability to message teachers. Canvas is an invaluable tool in our school. We hope that you find it just as useful.